## **Wie Kann Ich Photoshop Kostenlos Downloaden !!INSTALL!!**

Installing Adobe Photoshop is fairly easy and can be done in a matter of minutes. First, go to www.adobe.com and select the version of Photoshop that you want to install. Once you have the download, open the file and follow the on-screen instructions to install it on your computer. After the installation is complete, you can use the software. To do this, you'll need to locate the installation.exe file and run it. After the installation is complete, you can start using the software. You can check to make sure that the installation was successful by looking at the version number. If it is, then you're all set.

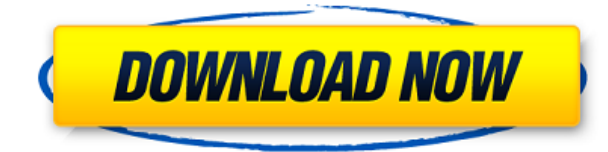

The new update is amazing clean. The windows just load up and you are going to get to your program. I love everything about my new windows 8 computer, however I am disappointed in how slow Photoshop is to open. It takes 4 or 5 min. to open and edit a document and I just can't wait. This is just another Adobe Photoshop update. What's the point? New features? Yes the 'Studio' is nice, but why do you need Studio? I use Photoshop for editing photos! I use the old version. It does what I needed in the past. Many of the new features are not needed or I can do that in 10 seconds." I did downgrade to LR 4.3.1. I also have the DxO camera app installed which I find much better than Lightroom - so far it is much faster. I also love the convenience of using the camera app with the new HDR feature - much faster and easier to do. I am also not too sure how extensive the new module capabilities are. For one thing in my Photoshop CS6 a folder called Actions was added. It has had some software, and also seems to have a class called Smart Objects. As far as this NDA is concerned the biggest difference in the new build is the fact that the new build of Lightroom isn't even configured while I have a module running in PS. Also, events are working in the PS modules. Photoshop will still take time running in PS, but the events will go right through. PSD feels slow? I don't think so. My biggest gripe is the lack of flexibility in PS. I think that the new module system may be ideal for people who want to enhance images, but is too inflexible for those people who want to quickly enhance a few images. How much more would you need to manipulate an image? Do you really need to use one of those filters? The fact that it won't report the use of a new image macro even if you place an SD card into a new camera tells me that it is not particularly flexible. PS is so slow, I can't do it. So do I understand that this module is a way to increase that flexibility?

## **Download Adobe Photoshop 2021 (Version 22.4.1)With Serial Key x32/64 2022**

Whether you are a pro or would rather start from scratch, there will be some sorting out you must accomplish first. Creating several layers and grouping them will help you to accomplish this quickly. Adobe has difficulty with the original file structure that some non-Adobe programs create, but may have an easier time with portable formats. It does not import many names from other software programs. It is best for those who do not use other image editing programs. It has powerful features for professionals, but does not have as many layers and lacks many important features that other programs have. It does not have a spell check or an autocorrect feature. What Is the Best Version of Photoshop for Beginners? Photoshop, like many of the professional image editing tools, has three levels ranging from simple to advanced features. Which Photoshop to Buy for Beginners? There are many Photoshop files on the market, all with their own strengths and weaknesses. That's why we've put together this buying guide to help you choose. Which Photoshop Version Should I Buy: The Basic (Free), the Advanced (Professional) or the Creativity Suite? Which Photoshop Version Should I Buy: The Basic Free, the Professional (Advanced) or the Creative Suite? Here are some of the basics to consider when deciding which version of Photoshop to buy: Which Photoshop Software Have the Most Features? The bigger the version number, the more features you will get. The Basic Photoshop software is the only version that comes with all of the basic features for a smaller price. What Is the Best Version of Photoshop for Beginners? Photoshop has three levels of software. Which one should you buy? The Basic Photoshop is the only level that has basic editing, graphic design, and scanning features. Which level should you choose? Which Photoshop Is Best for Beginners? The toughest decision is whether to buy Photoshop. There are three different versions to consider. Photoshop and Lightroom are both photography management programs, but Photoshop arguably has better editing tools. Which one is right for you? You can try each out for a month for free, then decide which one works best for you. Elements is a program for beginners, has a limited feature set, and a low price. e3d0a04c9c

## **Adobe Photoshop 2021 (Version 22.4.1)Keygen Activation Key X64 2023**

Crop is a new tool that lets you adjust the background and cut away unnecessary areas in the middle of your original image – for an instant crop without the need Click on a freeform hotspot, and Photoshop Elements captures the area around it in a background layer – so that it's easy to go back in and adjust the crop. Photoshop wows with its new Measurement feature Tap the Live Spot tool on a specific area of the image, and it accurately measures the distance in pixels between adjacent points, along edges and other specific features.. " An excellent new feature is the Transform & Correct panel. Shown on the right, this panel lets you resize and position elements using the Crop tool, followed by a corrections panel where you can adjust the edges of the objects or change their colour, or remove the bottom border of your image, as well as create distortions like Bokeh or remove extra space around objects. You may have a perfectly good picture but is your subject cropped in the background? Now you can easily fix this in the work area, too. Use the Rectangular Selection tool to select the cropped area, then use the Crop panel to crop them out. It's possible to apply a border and add contrast to your image before you cut them out. If you have a lot of layers on an image, it can often be difficult to understand where a particular layer ends, and if necessary, you can turn on a Layer Organiser. Click the arrow in its upper right corner, and the layer is temporarily hidden. To turn it back on again, simply click the arrow again.

kann man photoshop kostenlos downloaden wie kann man sich photoshop kostenlos downloaden adobe photoshop cs4 kostenlos downloaden deutsch vollversion photoshop programm kostenlos downloaden deutsch photoshop bearbeitungs programm kostenlos downloaden photoshop pc kostenlos downloaden adobe photoshop kostenlos downloaden schriftarten photoshop kostenlos downloaden photoshop neue version kostenlos downloaden photoshop cs2 deutsch vollversion kostenlos downloaden

The web is the most relevant topic for many designers. After all, more and more people are moving away from traditional desktop and laptop computers for their daily tasks, and turning to the web. Every year, Adobe updates their program to be more responsive, and one of the biggest changes is making sure that the program is mobile and web ready. Some of the new features include a quicker overview of your web page design, to save you time and effort as you work every day. If you're working with the entire computer, the most important feature in the latest update is the new touch and UI experience. You can create an entire document using the new touch functionality on a tablet or smart phone. This may seem new, but it has been in the production lines for the past two updates. This touch interface is accessed with the 'tricks' or shortcuts, which seems to be a hint at the new keyboard shortcuts for Adobe's closed software. The alpha channel works like a background, and this means that you can draw the shape of an object with Photoshop and make it and cut it out from your canvas. This is good for a couple of ways. First, you can use this in editing your photographs. This way you can replace a background with something else for an almost identical effect. Second, you can retouch and enhance your image with a new background. The Alpha channel could also be used in layout designing. You can apply different text, background, and pictures to the different layers and edit them how you want. If you want to make one image look like another and make it look brand new, this is a great tool.

The workflow options available in Photoshop and Elements are more robust than many of the competitors. Adobe's Photoshop and Studio products are capable of a wide range of image creation, image editing, and output types. However, you can't use either of these programs to output a 4K or 8K display, or a video from a screen capture. You have to use Photo Packs or Photoshop Media or Adobe

Creative Cloud to convert your work into a file suitable for that purpose. In addition, you'll find limitations around creative workflows in areas such as text overlays, strokes, and editing on the screen. Metadata and vector-based workflows are also lacking. Adobe isn't really in the business of delivering a full-blown design and illustration suite because the market is just too diverse. Instead, the company sells a package that covers the main types of work users are likely to do, including creating, editing, and outputting print and screen-based images. The hope is that the existing business models leading to this decision will even out over time as new products are rolled out. Adobe's new subscription model is a clear move into the discovery economy and can serve as a reason to get excited about the future of the company. Because Photoshop was pretty much the standard operating system for virtually all forms of desktop and mobile design for a generation, and because the software has been bundled as part of Creative Cloud for as long as it's been around, Photoshop has a good deal of inertia. Adding the subscription option could expose Photoshop to new business models and provide a better route to profitability by separating the core product from a subscription. That could be good for Adobe and for the business of desktop imaging, which is a key aspect of Adobe's Creative Cloud suite, and a key feature for a wide number of professionals.

<https://zeno.fm/radio/total-quality-management-pearson-education-pdf-free-download> <https://zeno.fm/radio/age-of-mythology-titans-103-crack-no-cd> <https://zeno.fm/radio/web-etm-with-star-finder-mercedes> <https://zeno.fm/radio/minecraft-4096x4096-texture-pack> <https://zeno.fm/radio/wondershare-filmora-v9-3-crack-latest-registration-code> <https://zeno.fm/radio/downloadprogramasimploautomotivoserial> <https://zeno.fm/radio/the-raid-redemption-indonesia-audio-track-download>

Designers will now be able to streamline their workflow. Photoshop now includes video and music playlists that capture the best selections and workflows of a project. Keep your work organized by using the desktop or mobile apps and create custom playlists from your favorite saved work. With a simple tap, you can share your workouts with friends. Photoshop is a wonderful photo manipulation and editing tool. However, working with it can be time consuming during the learning process. That's where the Photoshop Master Class is useful – it uses the author's decades of working in the software as a platform for teaching you everything you need to know to use Photoshop for your advantage. Adobe Photoshop features and techniques are discussed in detailed. The book's chapters cover essential Photoshop knowledge such as the history of image editing as well as its revolutionary features, including adjustments – adjustments, transforms and filters, and retouching – retouching, cloning, healing, and more. You'll also be provided with tips and techniques to get the best out of Photoshop and quick fixes that you can use sure of their results. What's your favorite Photoshop feature that helps you create digital art? Let us know in the comments. DreamScapes is an art collective of five photographers based out of Los Angeles and London that use photography to visually inspire. See more of their work at DreamScapes.org and click here to find out more about DreamScapes and other team members.

<https://dsdp.site/it/?p=112604> [https://citywharf.cn/download-photoshop-2021-version-22-4-3-lifetime-activation-code-x64-updated-2](https://citywharf.cn/download-photoshop-2021-version-22-4-3-lifetime-activation-code-x64-updated-2022/) [022/](https://citywharf.cn/download-photoshop-2021-version-22-4-3-lifetime-activation-code-x64-updated-2022/) <https://danagroup.in/wp-content/uploads/2023/01/bilgaye.pdf> [https://www.hhlacademy.com/advert/download-free-adobe-photoshop-2022-version-23-1-1-hacked-ac](https://www.hhlacademy.com/advert/download-free-adobe-photoshop-2022-version-23-1-1-hacked-activation-key-latest-2022/) [tivation-key-latest-2022/](https://www.hhlacademy.com/advert/download-free-adobe-photoshop-2022-version-23-1-1-hacked-activation-key-latest-2022/) <https://vereskriszta.com/> [https://koenigthailand.com/wp-content/uploads/2023/01/Vector-Photoshop-Free-Download-UPDATED](https://koenigthailand.com/wp-content/uploads/2023/01/Vector-Photoshop-Free-Download-UPDATED.pdf) [.pdf](https://koenigthailand.com/wp-content/uploads/2023/01/Vector-Photoshop-Free-Download-UPDATED.pdf)

[https://localdealmonster.com/wp-content/uploads/2023/01/Adobe\\_Photoshop\\_CC\\_2019\\_\\_With\\_Full\\_K](https://localdealmonster.com/wp-content/uploads/2023/01/Adobe_Photoshop_CC_2019__With_Full_Keygen_With_License_Key_x3264__lAtest_versIon__2022.pdf) eygen With License Key x3264 lAtest versIon 2022.pdf

[https://www.bawdiwiki.com/wp-content/uploads/2023/01/Adobe-Photoshop-CC-2014-Download-free-](https://www.bawdiwiki.com/wp-content/uploads/2023/01/Adobe-Photoshop-CC-2014-Download-free-With-License-Code-Serial-Number-For-PC-64-Bits-fin.pdf)[With-License-Code-Serial-Number-For-PC-64-Bits-fin.pdf](https://www.bawdiwiki.com/wp-content/uploads/2023/01/Adobe-Photoshop-CC-2014-Download-free-With-License-Code-Serial-Number-For-PC-64-Bits-fin.pdf)

https://www.globalhuntittraining.com/photoshop-brushes-free-download-broken-glass-\_hot\_\_/

[https://practicalislam.online/wp-content/uploads/2023/01/Adobe-Photoshop-2021-Version-2251-With-](https://practicalislam.online/wp-content/uploads/2023/01/Adobe-Photoshop-2021-Version-2251-With-Serial-Key-3264bit-latest-updaTe-2022.pdf)[Serial-Key-3264bit-latest-updaTe-2022.pdf](https://practicalislam.online/wp-content/uploads/2023/01/Adobe-Photoshop-2021-Version-2251-With-Serial-Key-3264bit-latest-updaTe-2022.pdf)

<http://pepsistars.com/wp-content/uploads/2023/01/Plugin-Photoshop-Cs5-Free-Download-TOP.pdf> <https://biotechyou.com/wp-content/uploads/2023/01/Download-Free-Textures-For-Photoshop-TOP.pdf> <https://qeezi.com/advert/adobe-photoshop-cc-2019-version-20-license-keygen-x64-2023/>

<https://skepticsguild.com/wp-content/uploads/2023/01/hesttas.pdf>

<https://www.eskidiyse.com/wp-content/uploads/2023/01/ailebern.pdf>

[http://www.fiscalsponsor.net/wp-content/uploads/2023/01/Photoshop-EXpress-Download-License-Key](http://www.fiscalsponsor.net/wp-content/uploads/2023/01/Photoshop-EXpress-Download-License-Key-Full-Windows-1011-64-Bits-2023.pdf) [-Full-Windows-1011-64-Bits-2023.pdf](http://www.fiscalsponsor.net/wp-content/uploads/2023/01/Photoshop-EXpress-Download-License-Key-Full-Windows-1011-64-Bits-2023.pdf)

<https://leidenalumni.id/wp-content/uploads/2023/01/Photoshop-Background-Hd-Download-2021.pdf> <https://getyourmarriageon.com/wp-content/uploads/2023/01/imbyzen.pdf>

[https://earthoceanandairtravel.com/2023/01/02/photoshop-7-download-\\_top\\_/](https://earthoceanandairtravel.com/2023/01/02/photoshop-7-download-_top_/)

<http://powervapes.net/photoshop-app-for-pc-download-free-updated/>

[https://gwttechnologies.com/adobe-photoshop-2022-download-with-registration-code-torrent-activati](https://gwttechnologies.com/adobe-photoshop-2022-download-with-registration-code-torrent-activation-code-for-pc-x64-2022/) [on-code-for-pc-x64-2022/](https://gwttechnologies.com/adobe-photoshop-2022-download-with-registration-code-torrent-activation-code-for-pc-x64-2022/)

[http://www.intersections.space/wp-content/uploads/2023/01/download-adobe-photoshop-2021-versio](http://www.intersections.space/wp-content/uploads/2023/01/download-adobe-photoshop-2021-version-2251-with-license-key-win-mac-x64-2023.pdf) [n-2251-with-license-key-win-mac-x64-2023.pdf](http://www.intersections.space/wp-content/uploads/2023/01/download-adobe-photoshop-2021-version-2251-with-license-key-win-mac-x64-2023.pdf)

<https://assetmanagementclub.com/photoshop-psd-software-download-hot/>

[http://doctordefender.com/photoshop-7-2-version-free-download-\\_top\\_/](http://doctordefender.com/photoshop-7-2-version-free-download-_top_/)

<https://trouve.mu/wp-content/uploads/2023/01/tarwatt.pdf>

<http://prabhatevents.com/download-adobe-photoshop-patterns-free-work/>

[https://almet-sale.ru/wp-content/uploads/2023/01/photoshop-cc-2015-with-activation-code-hacked-20](https://almet-sale.ru/wp-content/uploads/2023/01/photoshop-cc-2015-with-activation-code-hacked-2023.pdf) [23.pdf](https://almet-sale.ru/wp-content/uploads/2023/01/photoshop-cc-2015-with-activation-code-hacked-2023.pdf)

<https://fightfortransparencysociety.org/wp-content/uploads/2023/01/yellweth.pdf>

<https://equipmentgram.com/wp-content/uploads/2023/01/raffpear.pdf>

[https://mentorus.pl/wp-content/uploads/2023/01/Download-free-Photoshop-EXpress-With-Key-With-P](https://mentorus.pl/wp-content/uploads/2023/01/Download-free-Photoshop-EXpress-With-Key-With-Product-Key-For-PC-2023.pdf) [roduct-Key-For-PC-2023.pdf](https://mentorus.pl/wp-content/uploads/2023/01/Download-free-Photoshop-EXpress-With-Key-With-Product-Key-For-PC-2023.pdf)

<https://witfoodx.com/photoshop-video-downloader-free/>

[https://zeroimpact-event.com/wp-content/uploads/2023/01/Photoshop-Cs4-Download-Free-VERIFIED.](https://zeroimpact-event.com/wp-content/uploads/2023/01/Photoshop-Cs4-Download-Free-VERIFIED.pdf) [pdf](https://zeroimpact-event.com/wp-content/uploads/2023/01/Photoshop-Cs4-Download-Free-VERIFIED.pdf)

<https://kitchenwaresreview.com/photoshop-drawing-action-free-download-better/>

[https://mylegalbid.com/wp-content/uploads/2023/01/Adobe-Photoshop-2022-Version-2302-Download-](https://mylegalbid.com/wp-content/uploads/2023/01/Adobe-Photoshop-2022-Version-2302-Download-With-License-Key-With-Licence-Key-x3264-lAtes.pdf)[With-License-Key-With-Licence-Key-x3264-lAtes.pdf](https://mylegalbid.com/wp-content/uploads/2023/01/Adobe-Photoshop-2022-Version-2302-Download-With-License-Key-With-Licence-Key-x3264-lAtes.pdf)

[https://esma.love/shop/photoshop-fur-brushes-free-download-\\_\\_hot\\_\\_/](https://esma.love/shop/photoshop-fur-brushes-free-download-__hot__/)

<https://shobaddak.com/wp-content/uploads/2023/01/harbrei.pdf>

<http://www.lucasrelogios.net/?p=9355>

[https://roll-together.com/download-photoshop-2021-version-22-3-1-licence-key-keygen-win-mac-lifeti](https://roll-together.com/download-photoshop-2021-version-22-3-1-licence-key-keygen-win-mac-lifetime-patch-2023/) [me-patch-2023/](https://roll-together.com/download-photoshop-2021-version-22-3-1-licence-key-keygen-win-mac-lifetime-patch-2023/)

<https://xtc-hair.com/feathers-photoshop-action-free-download-hot/>

[https://italiacomprovendo.com/wp-content/uploads/Download-free-Photoshop-CC-2015-Version-18-Se](https://italiacomprovendo.com/wp-content/uploads/Download-free-Photoshop-CC-2015-Version-18-Serial-Number-Activation-Key-For-PC-X64-2022.pdf) [rial-Number-Activation-Key-For-PC-X64-2022.pdf](https://italiacomprovendo.com/wp-content/uploads/Download-free-Photoshop-CC-2015-Version-18-Serial-Number-Activation-Key-For-PC-X64-2022.pdf)

One of the best is that you can use the built-in curves editor to make even very complicated corrections with just a few clicks. One of the important features of Photoshop is the ability to view the image in the raw format. Any image can be opened in the raw format directly or through Corel Photo-Paint. In the raw format, the whole file has its pixel values stored. The enclosure was originally for 3D elements and artists to create and work on 3D objects. Having it built in makes it easy to create 3D textures for games and animations and to add other effects. The RAW in Photoshop makes it possible to make advanced edits, including the use of professional different RAW editing applications in Photoshop. It has thus become the de facto standard for many professional graphic designers for its powerful, stable, and reliable utility. As the response with the initial version of the site was so fast, we have updated it today with many high class designs of all the type of the people from all parts of the globe.

We have also formed a small gallery listing all the designs you can browse very quickly and you can download any of the designs you like as well. You can easily make some of these high quality textures by copy-pasting the JPEG into Photoshop and applying a small black and white mask. You can then increase the JPEG levels to suit your needs and save the file as a 32-bit ARGB TIFF, as seen in the previous step, or save and export as a 32-bit PNG with alpha transparency. You can also use PNG Alpha transparency because they can be viewed on the web.